# **Tenfold CRM Integration: Knowledge Base**

### **Tenfold Resources**

|

- <https://www.tenfold.com/integrations>
- <https://www.tenfold.com/support-center>
- <https://www.tenfold.com/download>
- Status Alerts from Tenfold: <https://status.tenfold.com/>

### **Step 1: Phone System is Authenticated to Evolve IP**

This is the PRIMARY step that's managed by Evolve IP

The Phone System authentication shows "Connected" is ready for your preferred CRM to be authenticated to the Tenfold dashboard: **[https://dashboard.](https://dashboard.tenfold.com/) [tenfold.com/](https://dashboard.tenfold.com/)**

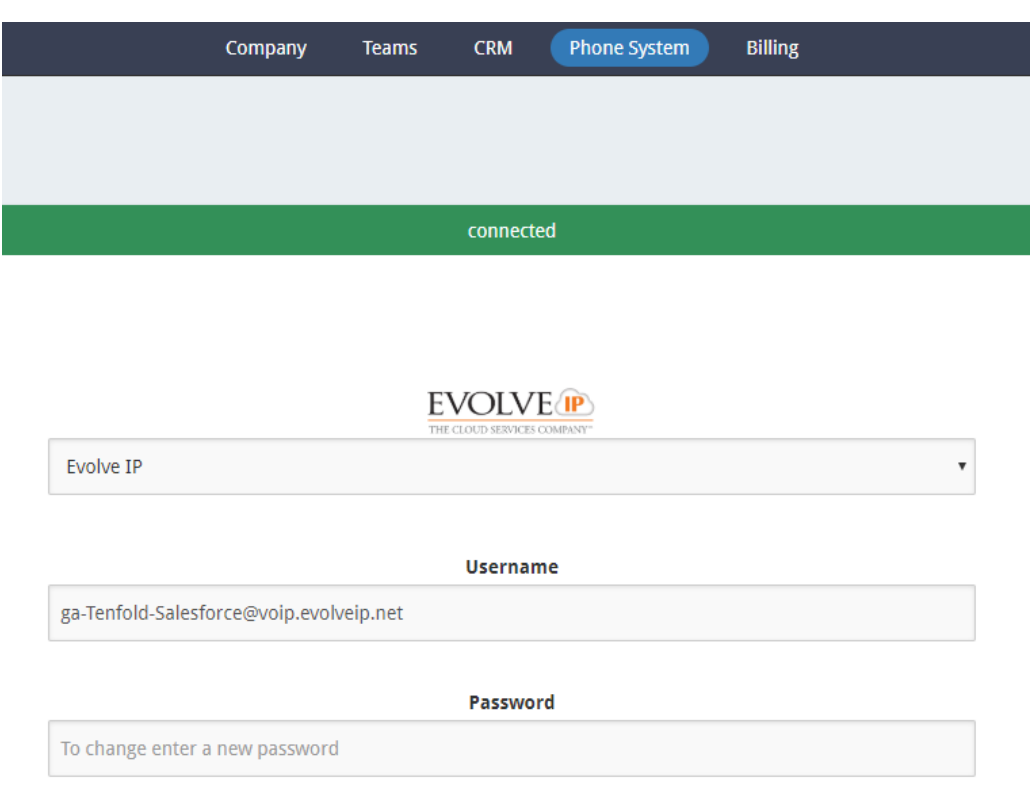

# **Step 2: Tenfold IP Addresses to White list (OPTIONAL)**

<https://www.tenfold.com/support-center/whitelist-ip-addresses>

This link points to the IP's that require to be white-listed to seamlessly work with the Tenfold UI. If the users that this solution will be deployed to are in the office; then it's a one-time update to be made by your IT admins. However, if the traffic is successfully traversing without issue on the current network, an update might not be required.

# **Step 3: Authenticate your CRM and deploy Tenfold**

ON-BOARDING CUSTOMERS ON TENFOLD: TENFOLD DASHBOARD AND FEATURES REVIEW

- [Onboarding-Customers-On-Tenfold\\_PM\\_EvolveIP.pdf](https://support.evolveip.net/download/attachments/60432480/Onboarding-Customers-On-Tenfold_PM_EvolveIP.pdf?version=1&modificationDate=1580492213000&api=v2)
- [Tenfold Administrator Guide v0.1.pdf](https://support.evolveip.net/download/attachments/60432480/Tenfold%20Administrator%20Guide%20v0.1.pdf?version=1&modificationDate=1580492212000&api=v2)

Client ADMIN master guide that provides an Onboarding checklist, process, training, review of features and functionality.

# **CRM Specific integration guides, videos walk-through, and end-user documentation are found below:**

### **Information on Tenfold CRM UI**

<https://www.tenfold.com/download>

All the Tenfold CRM downloads are based off of the same UI, meaning the end user experience is the SAME across all three software packages.

**[Salesforce Open CTI/Dynamics Embedded UI/ZenDesk Embedded UI:](https://tenfold.zendesk.com/hc/en-us/articles/360043293252-Download-the-Tenfold-UI-Remember-to-Always-Check-for-Updates-/)** the version package is controlled by CRM admin and can be installed to sandbox or production.

**[Tenfold Chrome UI \(updated\)](https://chrome.google.com/webstore/detail/tenfold-chrome-extension/bhbjldpmfhkffdepkcalihjlgnljpeeh):** Chrome Extension download that is managed by Tenfold vendor. Updates to the extension is deployed with any bug fixes and/or Chrome Browser updates.

**[Tenfold Desktop App](https://tenfold.zendesk.com/hc/en-us/articles/360043293252-Download-the-Tenfold-UI-Remember-to-Always-Check-for-Updates-/):** Application that is downloaded and installed to local workstation. Is version controlled by CRM/IT admin to end users.

**NOTE**: Tenfold Desktop Application requires **[Tenfold Click-to-Dial Chrome Extension](https://chrome.google.com/webstore/detail/tenfold-click-to-dial-ext/bognplbhhbknginpafchallgjaloakfc)** for Outbound CTD calling.

#### **[Salesforce Integration Guide](https://www.tenfold.com/support-center/connect-salesforce/)**

<https://vimeo.com/353836996>

#### **Tenfold Salesforce Desktop User Guide**

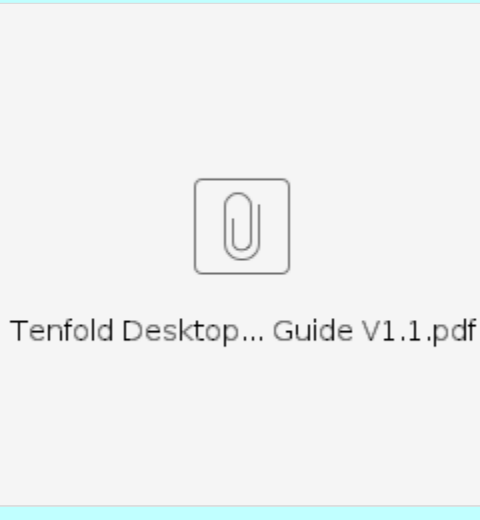

**Tenfold Salesforce OpenCTI User Guide** 

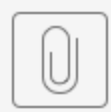

# Tenfold for Sales...TI User Guide.pdf

B. Microsoft Dynamics

**MS Dynamics Integration Guide - references permissions and roles.** 

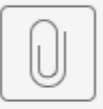

Tenfold Integrat...oft Dynamics.pdf

**Tenfold MS Dynamics (DESKTOP) User Guide**

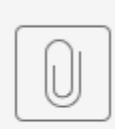

Tenfold Desktop... Guide V1.1.pdf

**[Installing the Microsoft Dynamics Embedded UI](https://www.tenfold.com/support-center/admins-managers/getting-started/installing-the-embedded-ui-dynamics)**

### **E. ZenDesk**

**[Zendesk Integration Guide](https://www.tenfold.com/support-center/setup-installation/crm-integration/zendesk-integration-guide)**

**[Zendesk Embedded UI Installation Guide](https://www.tenfold.com/support-center/admins-managers/getting-started/installing-the-embedded-ui-for-zendesk)**

#### **D. Netsuite**

**[NetSuite RESTlet Setup](https://www.tenfold.com/support-center/netsuite-restlet)**

**[Netsuite – Saving Notes to a Contact](https://www.tenfold.com/support-center/troubleshooting/crm-problems/netsuite-saving-notes-contact-without-parent-account)**

#### **Tenfold NetSuite (DESKTOP) User Guide**

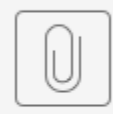

Tenfold Desktop... User Guide.pdf

C. Sugar CRM

**[SugarCRM Integration Guide](https://www.tenfold.com/support-center/connect-sugarcrm/)**

**[SugarCRM Advanced Options](https://www.tenfold.com/support-center/sugarcrm-advanced-options/)**

**Tenfold SugarCRM (DESKTOP) User Guide**

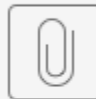

Tenfold Desktop... Guide V1.1.pdf

### **F. Bullhorn**

**G. ServiceNow**

**Tenfold ServiceNow (DESKTOP) User Guide**

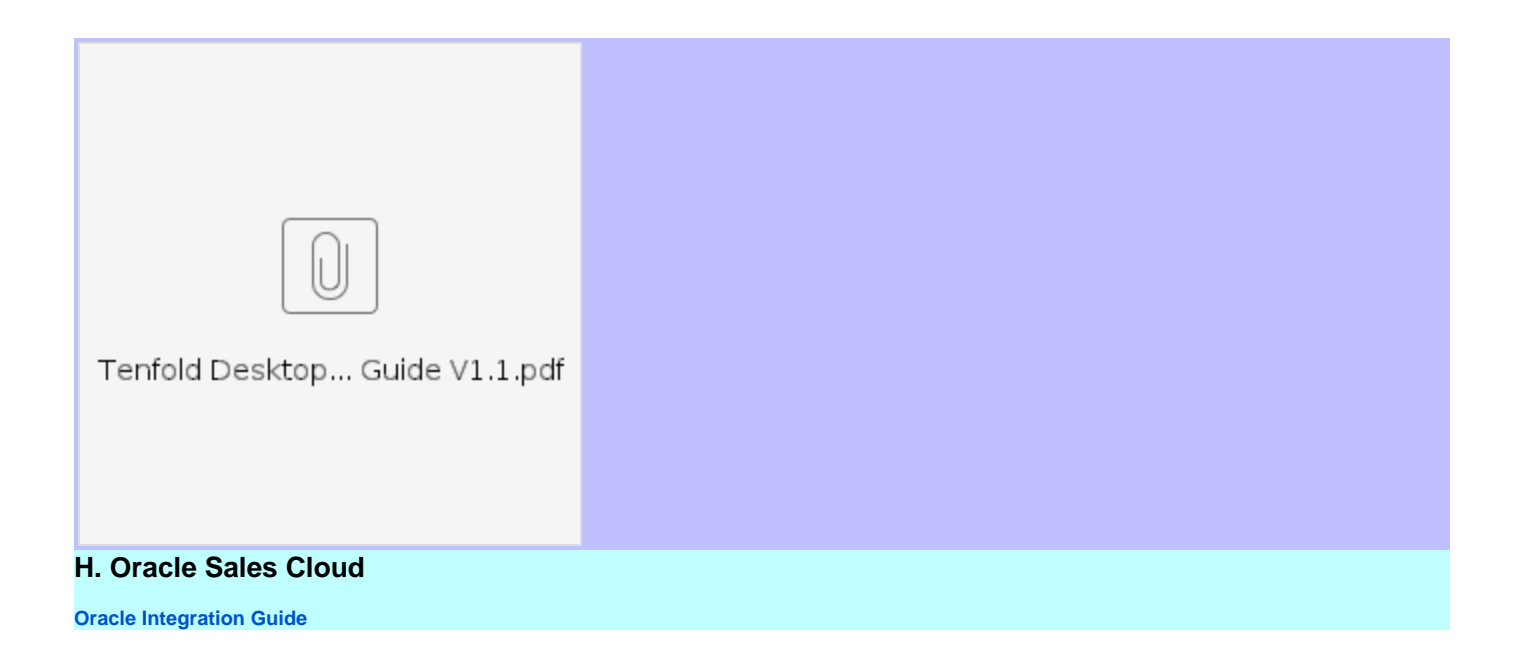